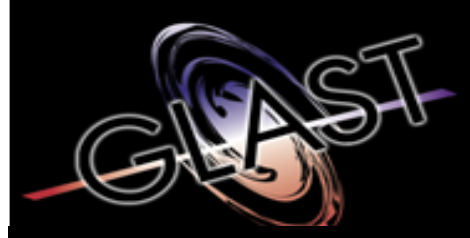

#### **Gamma-ray Large Area Space Telescope Space Telescope**

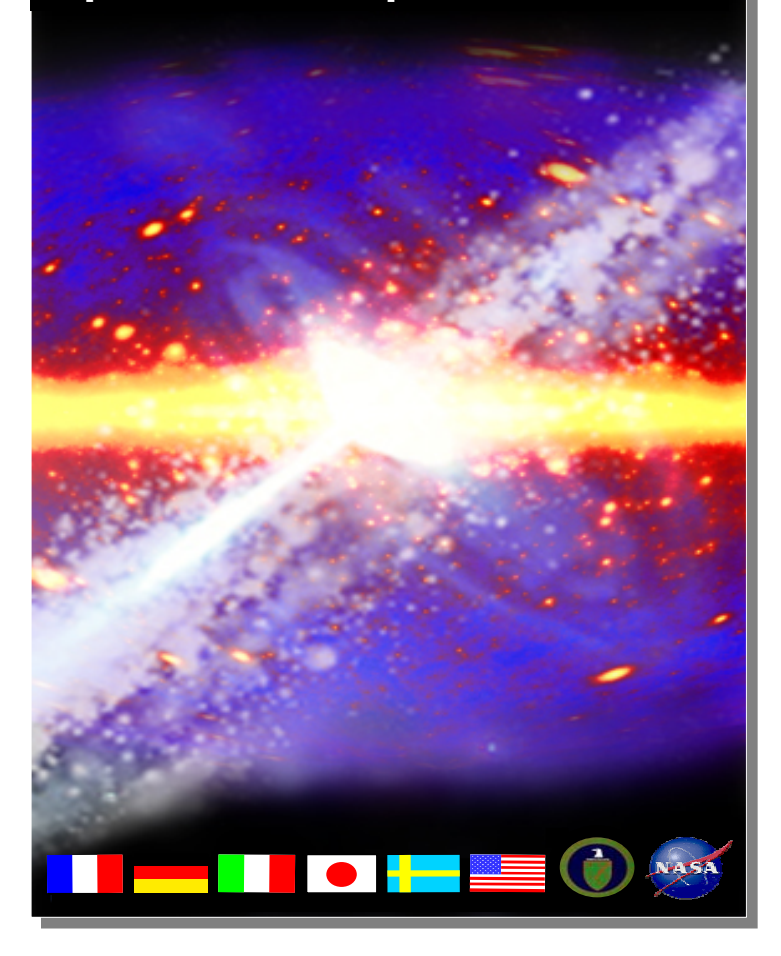

### **Latest and greatest from offline analysis with real TKR data**

**L. Baldini, M. Kuss, N. Omodei, C. Sgro**

**Instrument Analysis Workshop 2 SLACSeptember 27, 2004**

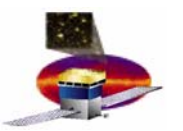

## **A different view on xmlGeoDbs: the trays... A different view on xmlGeoDbs: the trays...**

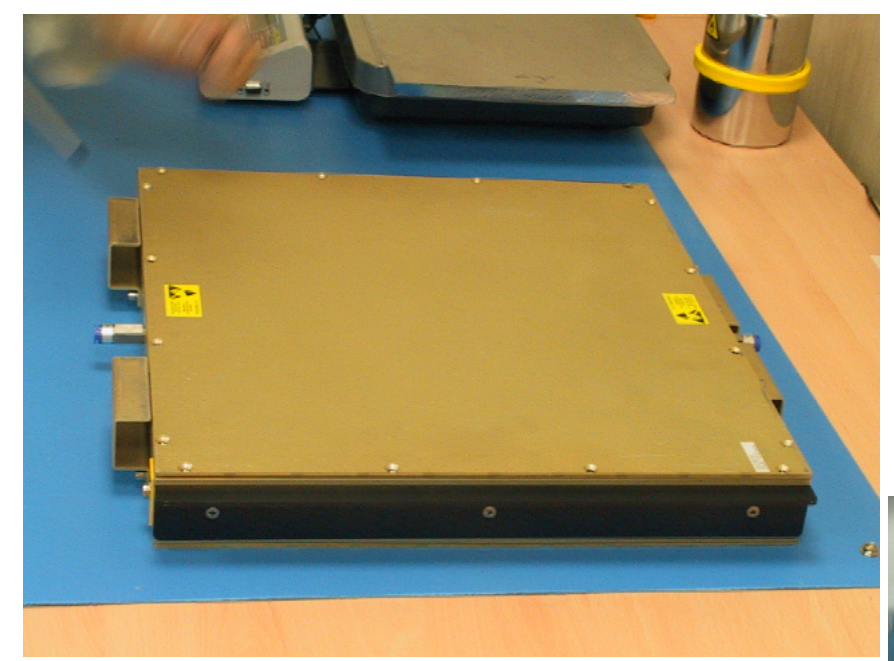

The tray shipping containers provide:  $\checkmark$  Protection from contamination and accidental mishandling.  $\checkmark$  Full testing capabilities (electrical connection possible without opening the box by means of connector savers.).

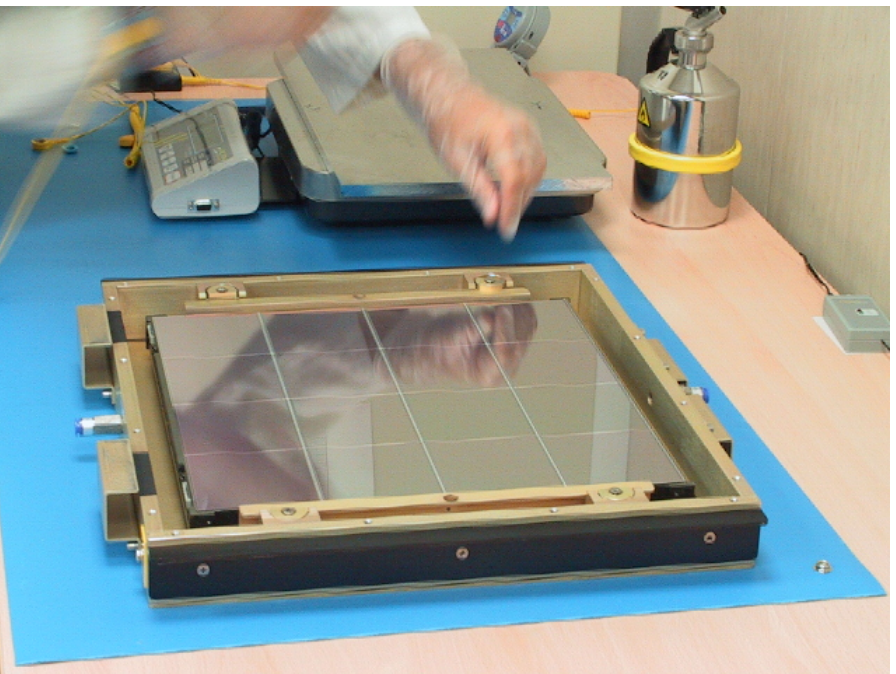

The trays are being removed from the boxes right before the final stacking into the tower assembly jig.

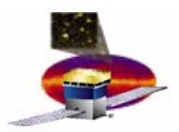

#### **...and the stack! ...and the stack!**

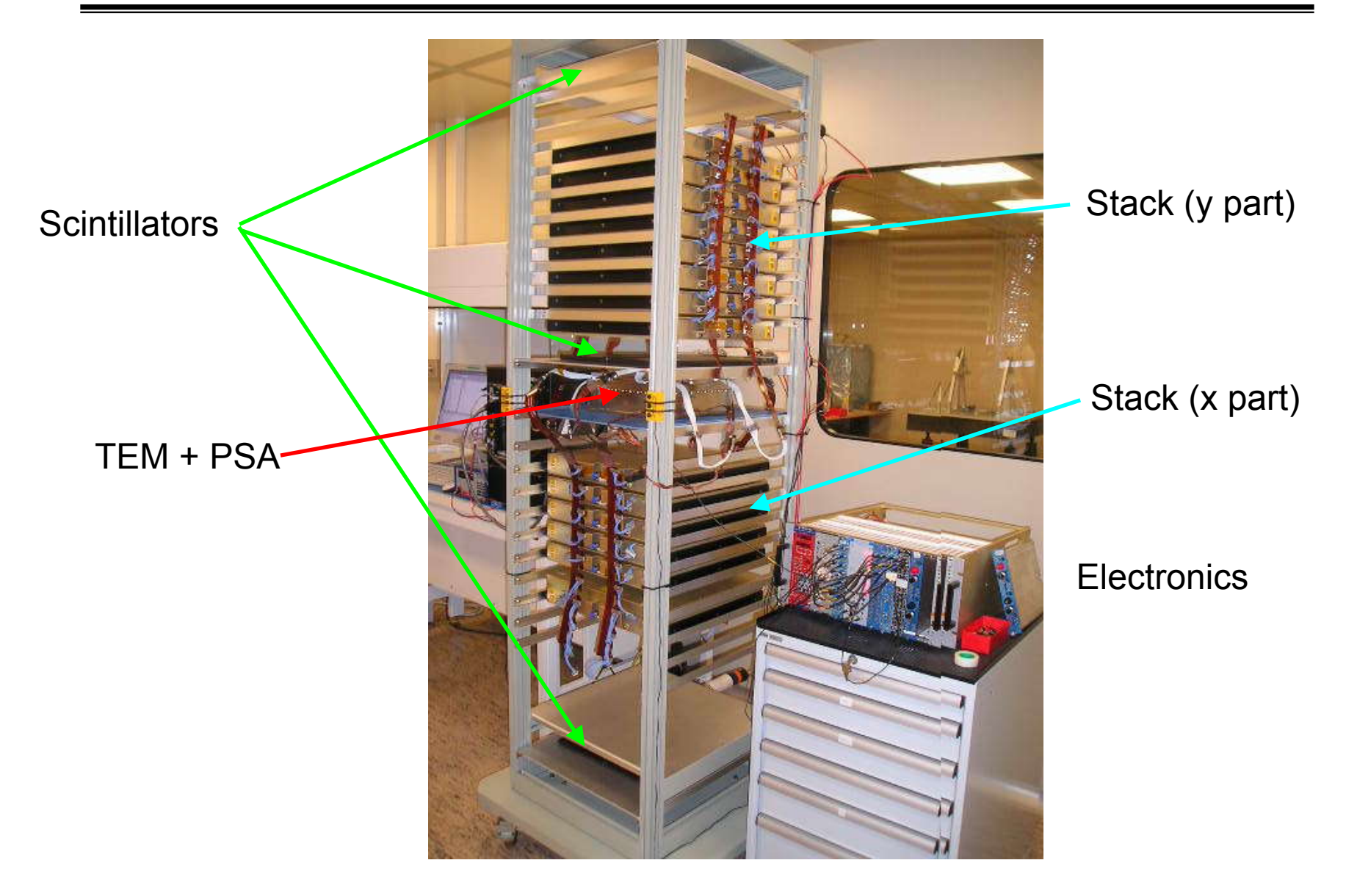

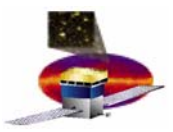

# **Data taking trigger configurations Data taking trigger configurations**

#### $\checkmark$ Three in a row:

trigger on three consecutive X-Y planes coincidence of 6 silicon layers - even thought the layers involved are NOT close to each other.

#### $\checkmark$ Stack X (Y) only:

trigger on the coincidence of three consecutive X (Y) layers - all Y (X) layers forced to be ON.

#### $\checkmark$ External trigger:

trigger on the coincidence of the three external scintillator planes.

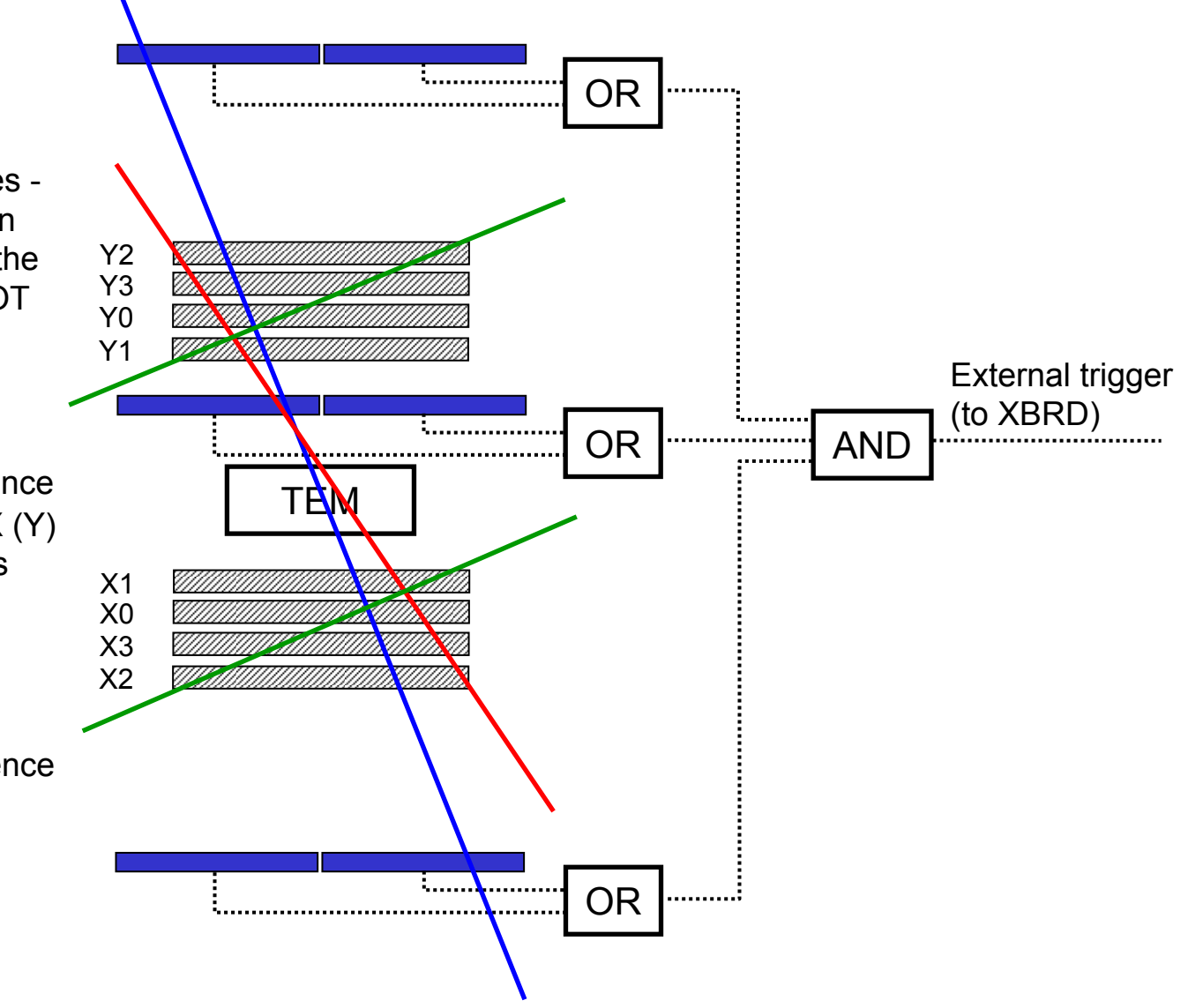

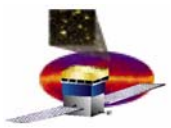

Standard approach: **→** *RootTreeAnalysis*. It reads mc, digi, and recon files, predefines histograms and writes them into another root file.

You need to hard-code:

- $\boldsymbol{\cdot}$  what to histogram
- dimensions and binning (no way to zoom on details later)
- cuts

Our approach:  $\Rightarrow$  *LeaningTower. runTreeMaker* fills all interesting quantities into one single tree. All the relevant information can be retrieved by means of some standard tools.

#### **All the dimensions, binning and cuts can be easily modified interactively!**

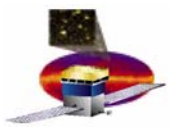

runTreeMaker.cxx, TreeMaker.cxx

merges digi and recon files into one single tree

loaded by compile.C:

Fvent cxx

PlotMacros.C

Layer.cxx Tracker.cxx contains geometry description of stack/tower defines Event class EventDisplay.cxx Event display (also residuals and efficiency estimate, for now!)

> collection of macros to ease plotting of interesting quantities.

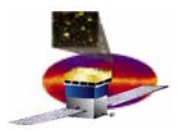

#### **Analysis Flow Analysis Flow**

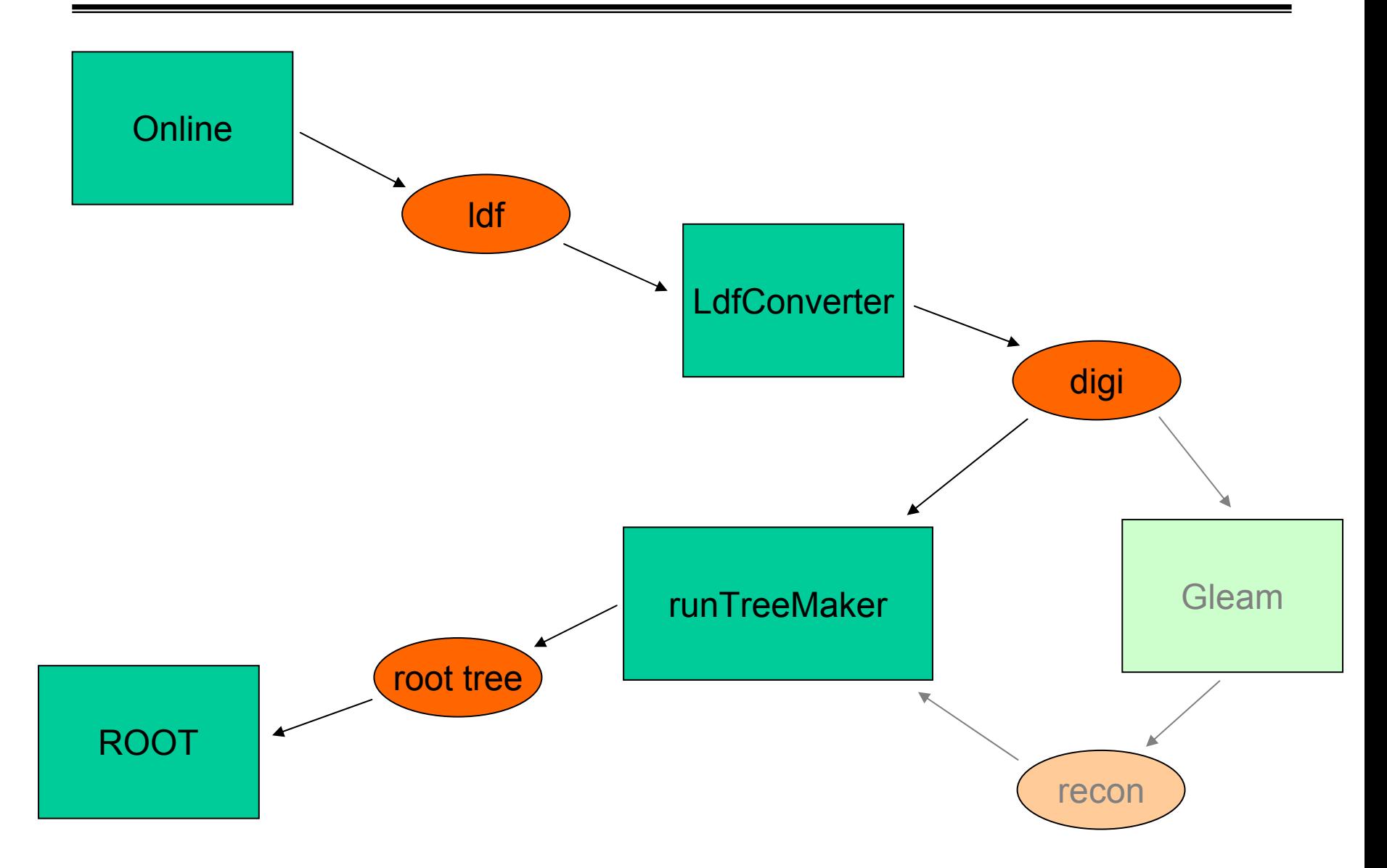

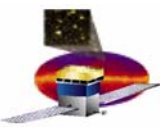

**Ptoatchavaoriatbilee appolyping taheuthiom alpi<del>dikana ar<b>tekproidikulut**ag</del>yeenriable from another layer:

- **> RüdeltyeMáptcBaggerX1.T&TH>05&@0DByedXtLEoTdet0mä¢ros.**
- **> AddLayer("X1"); > Initialize("RootFile.root") // Load the data file.**
- > **AddLager#eX1R00**tFile.root") // Load the data file.<br>> **AddLhyeMapX1Lay**erX20T**RkH**itss&00000;the focus on layer X1.
- **> PlotHitMap(); // Plot the hitmap.**

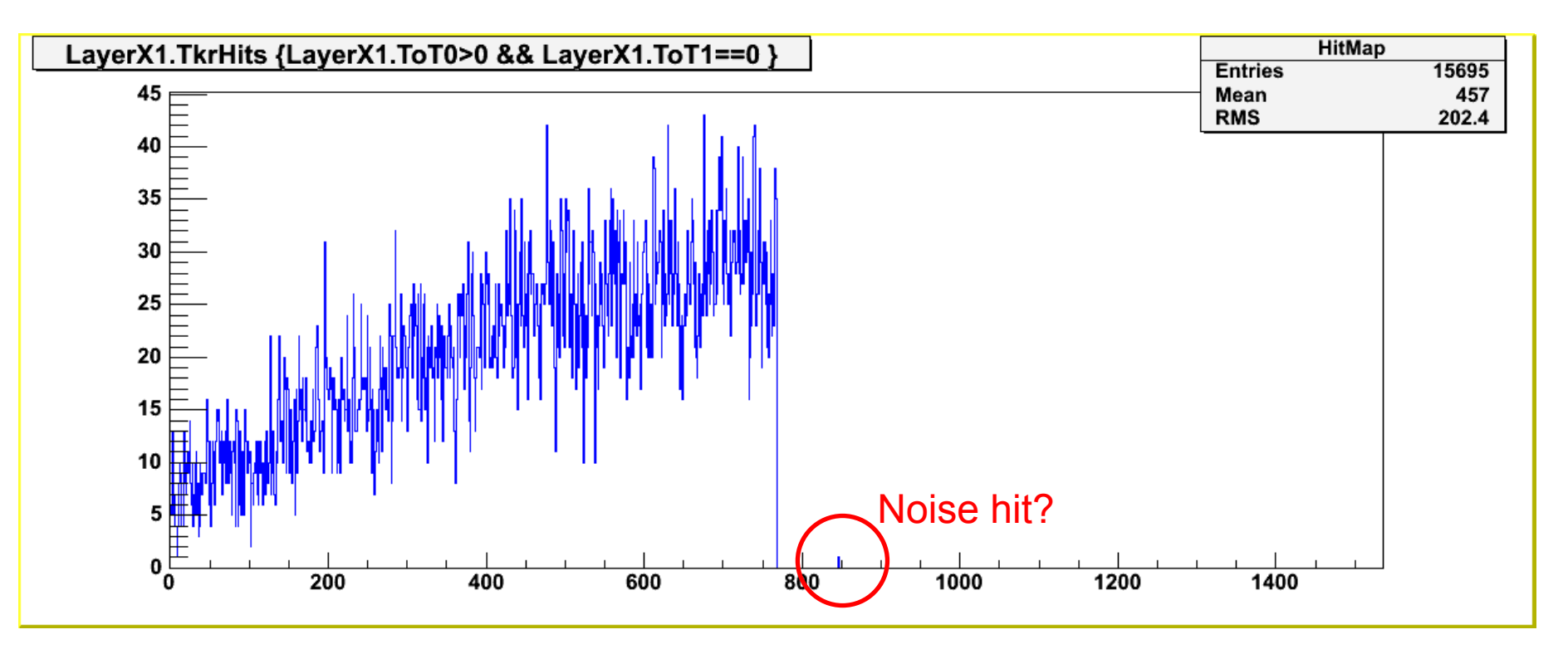

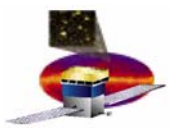

### **An example of Offline Report An example of Offline Report**

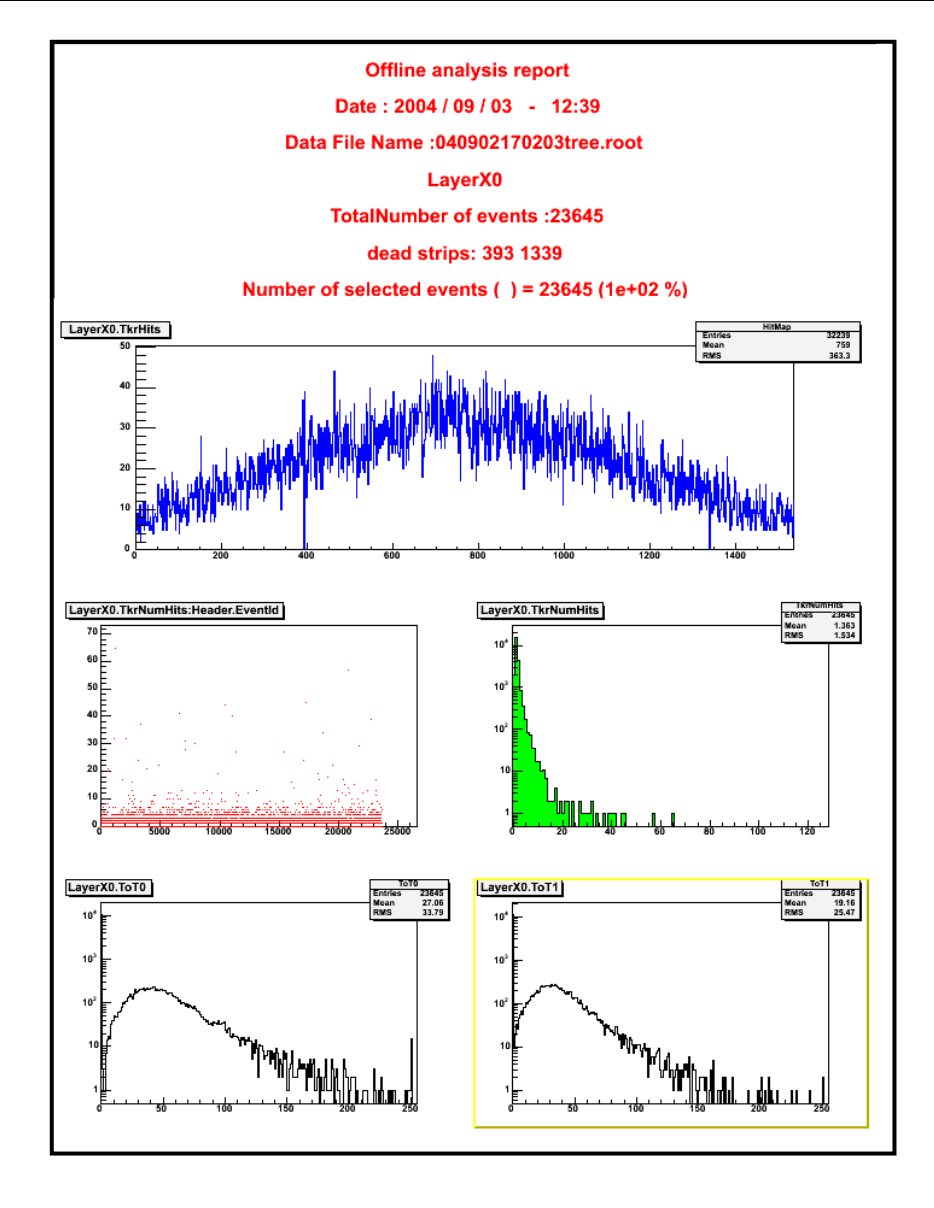

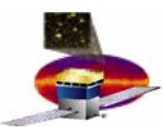

## **The event display The event display**

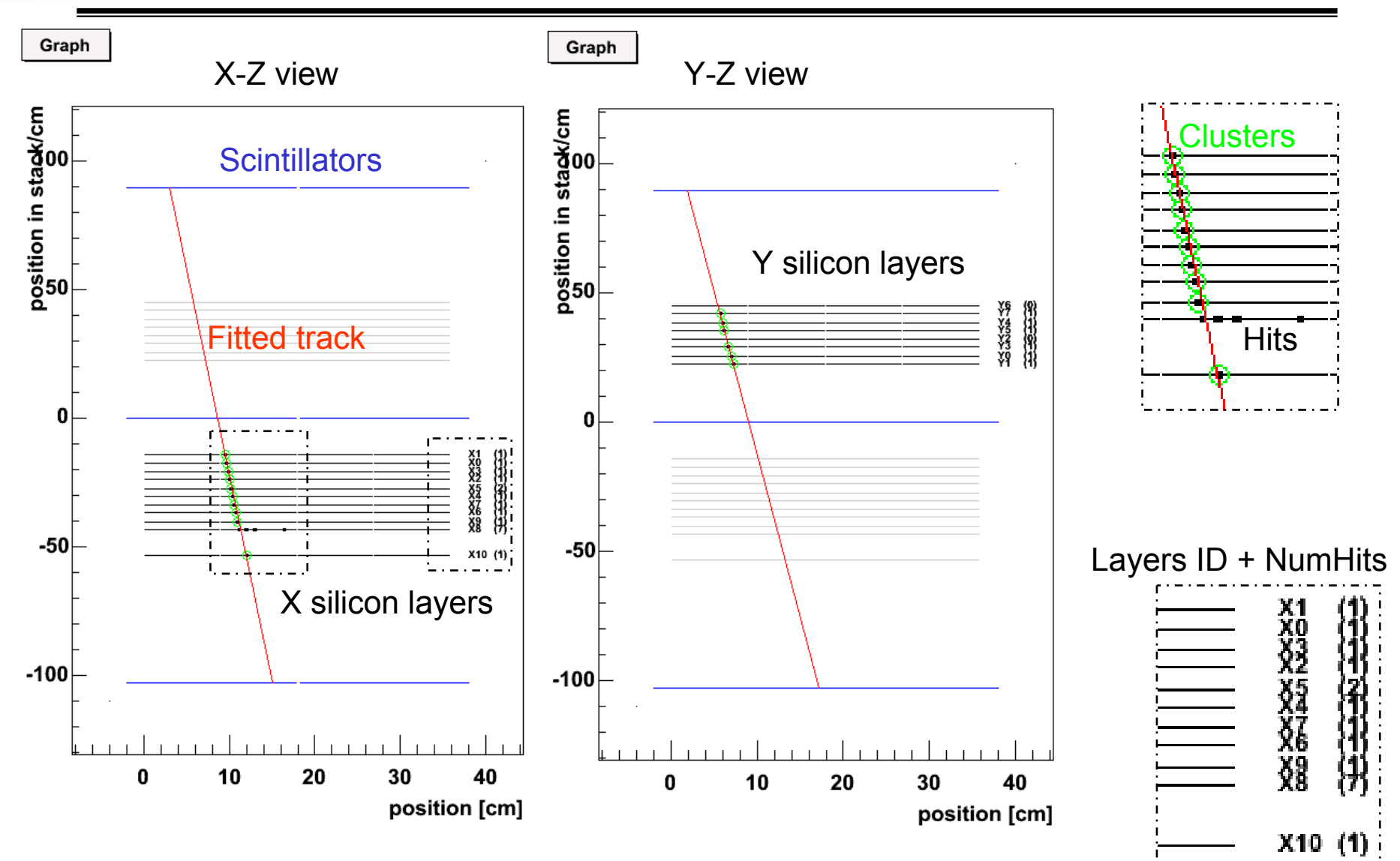

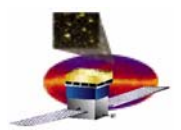

#### **Some sample events Some sample events**

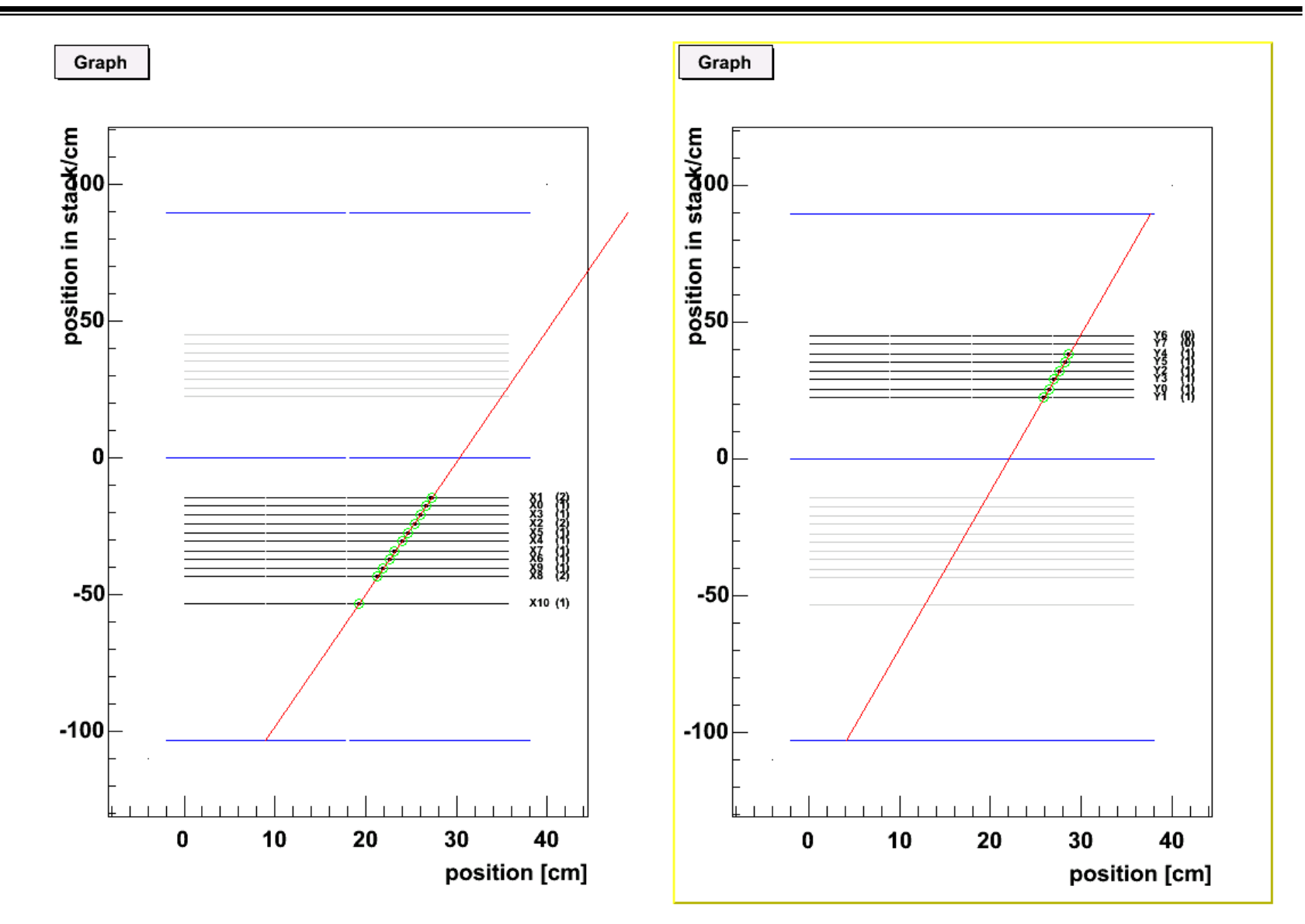

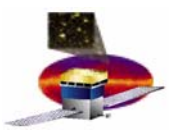

### **"Missing Missing" hits: the cracks hits: the cracks**

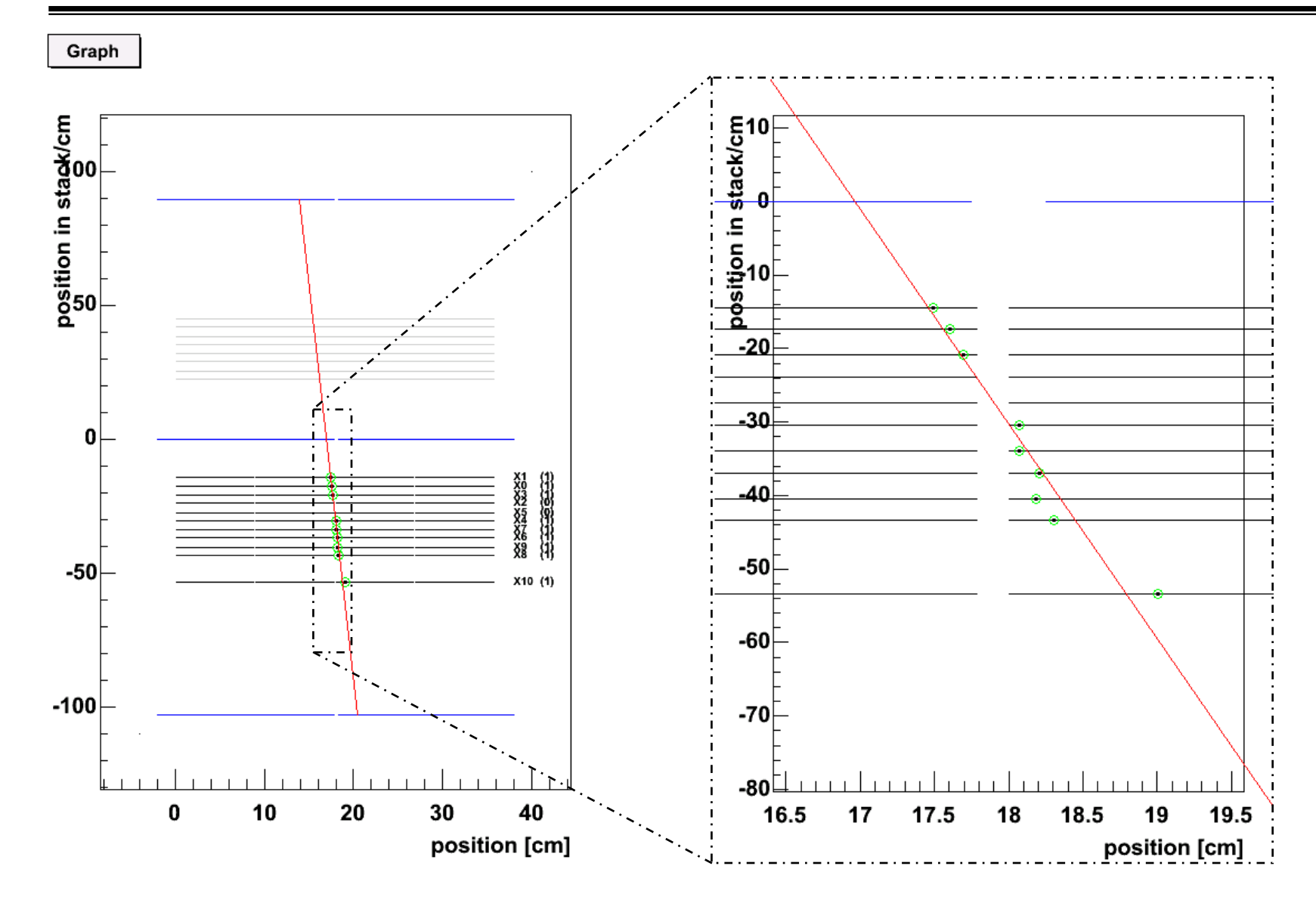

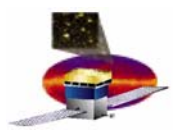

## **Hit inefficiencies (1) Hit inefficiencies (1)**

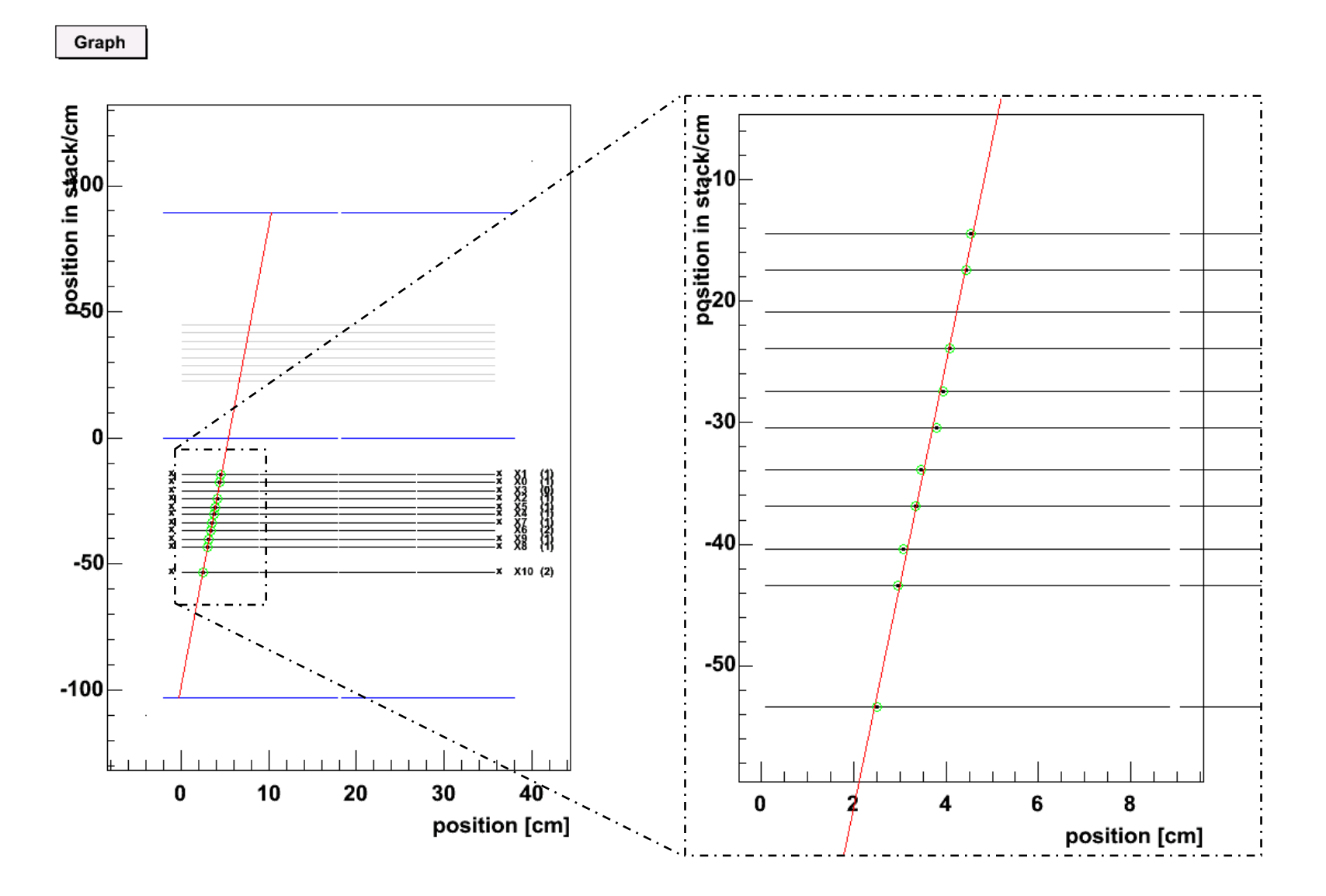

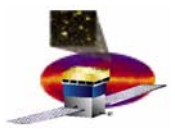

Graph

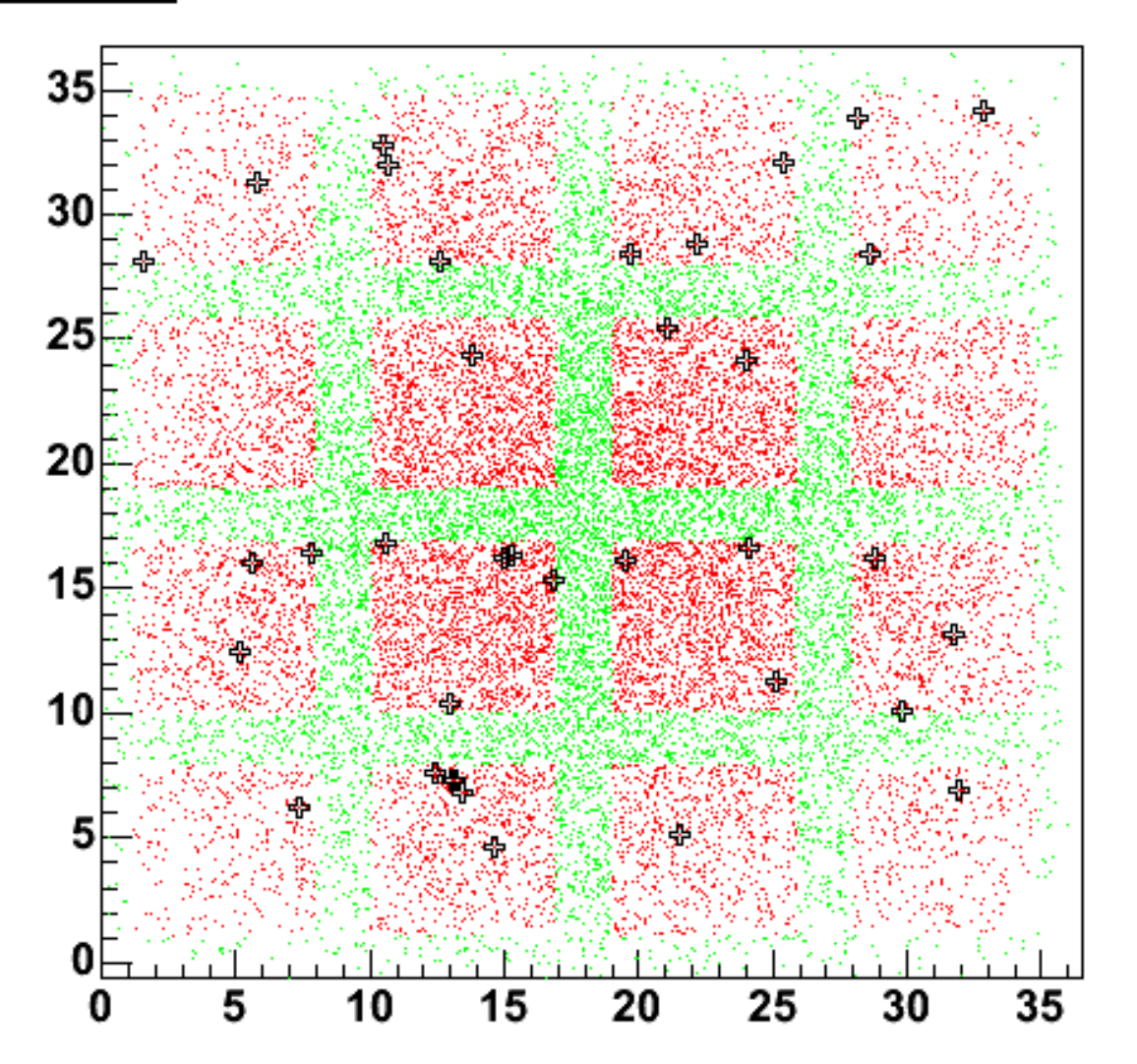

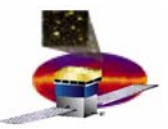

## **Detection efficiency measurement Detection efficiency measurement**

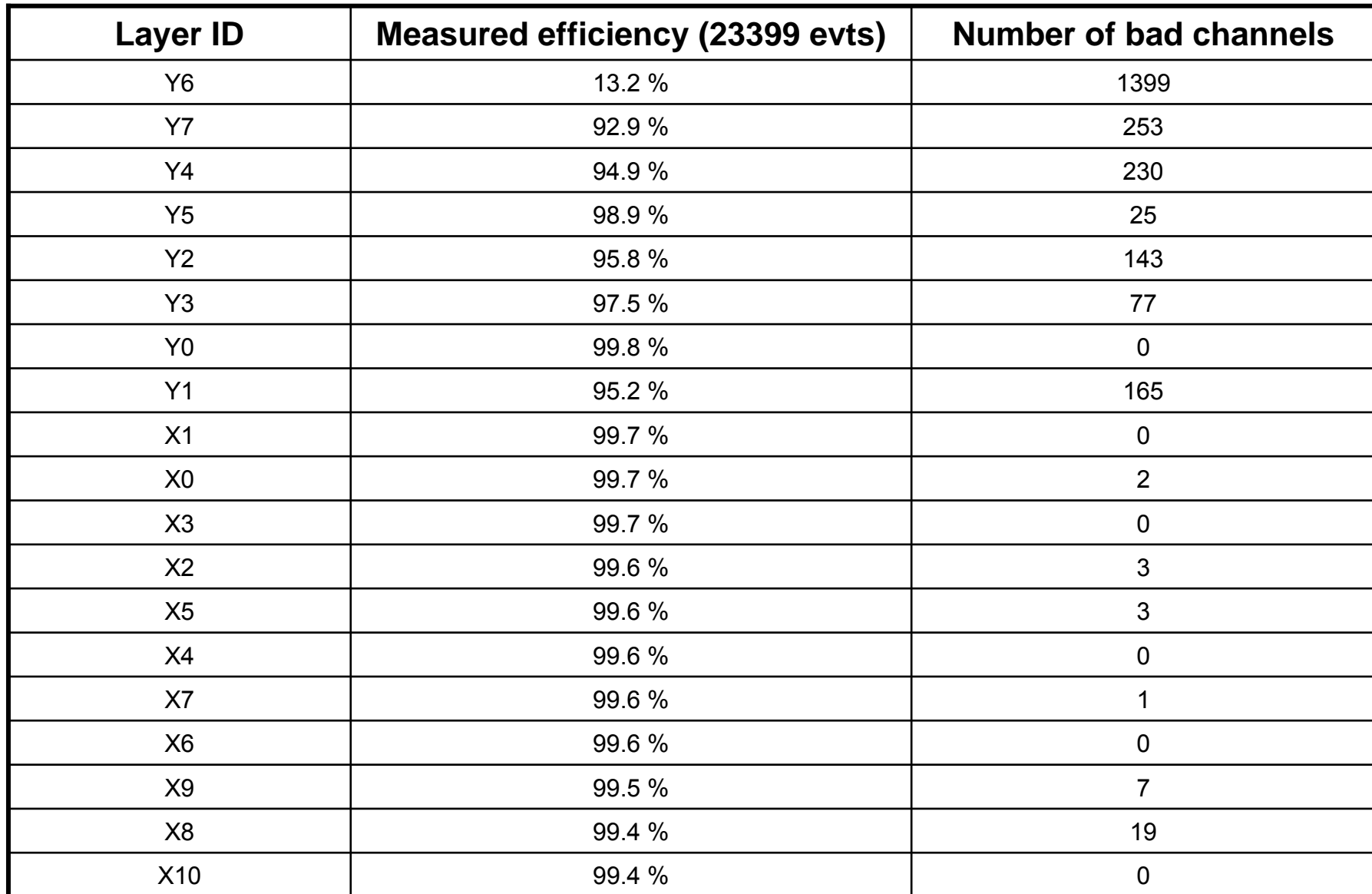

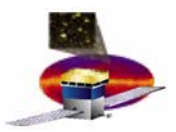

### **Residuals distributions Residuals distributions**

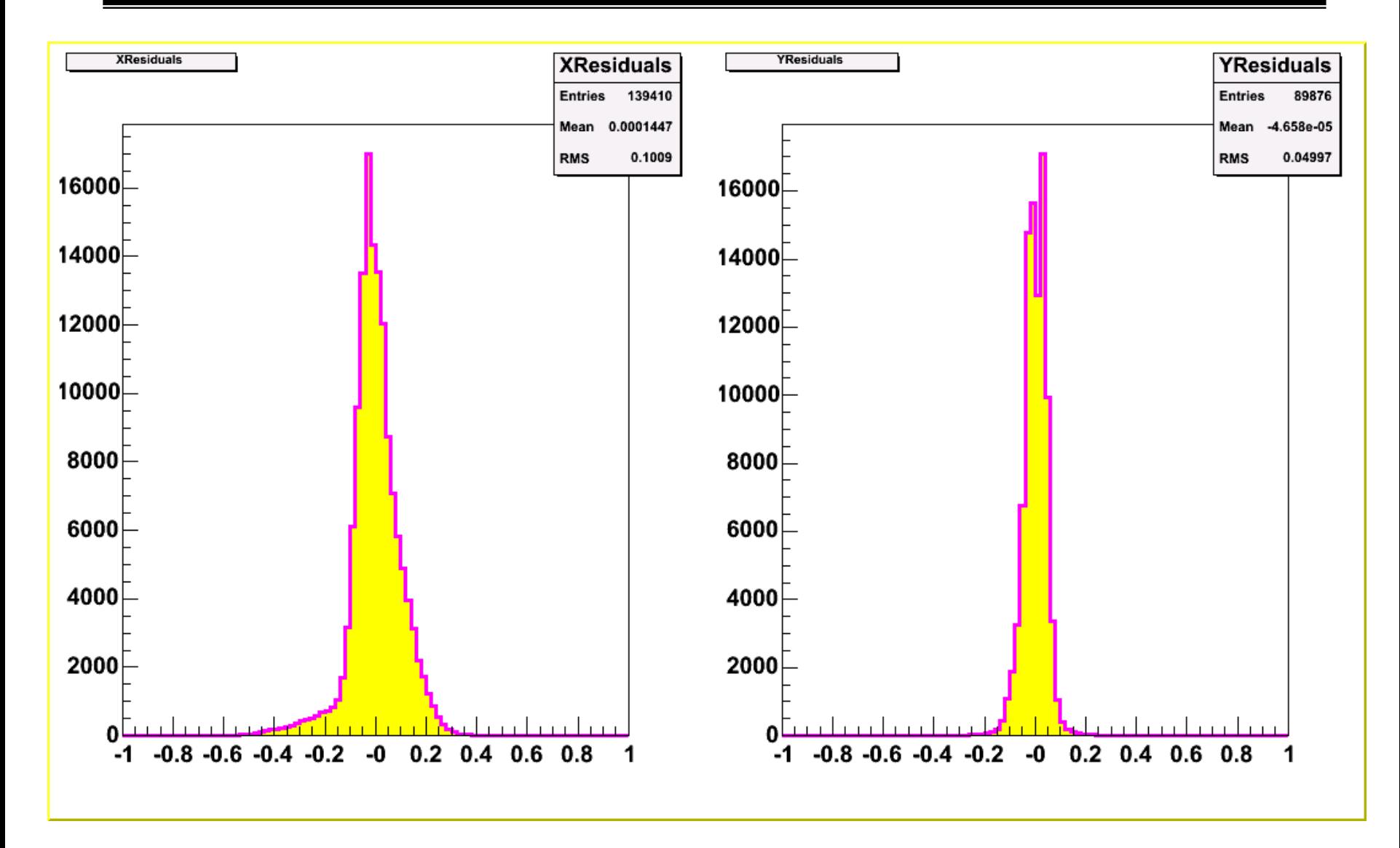

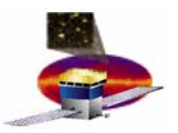

# **Events with large hit multiplicity (1) Events with large hit multiplicity (1)**

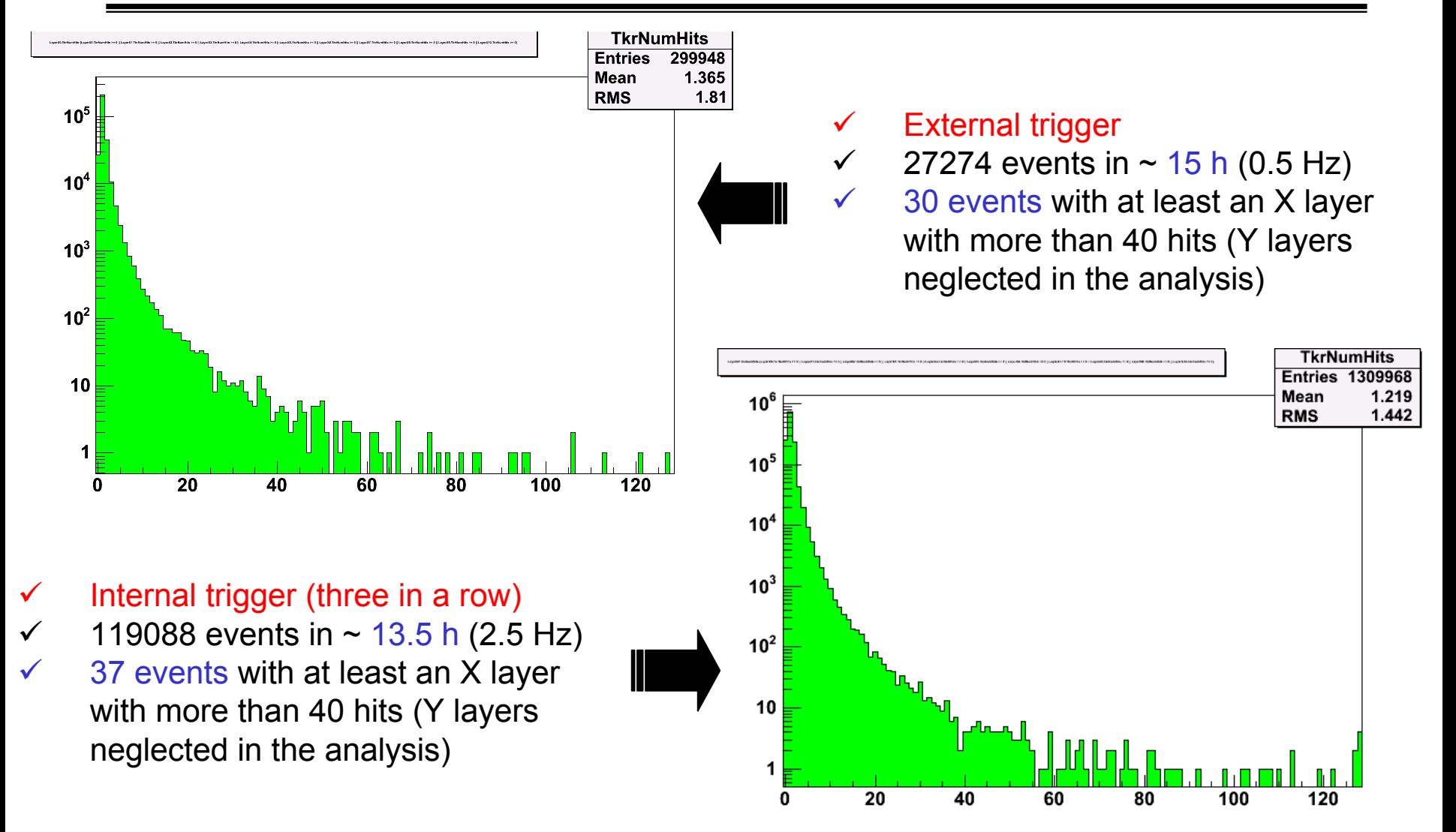

The fraction of events with very high hit multiplicity doesn't scale with the trigger rate.

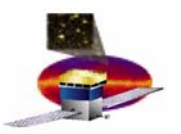

# **Events with large hit multiplicity (2) Events with large hit multiplicity (2)**

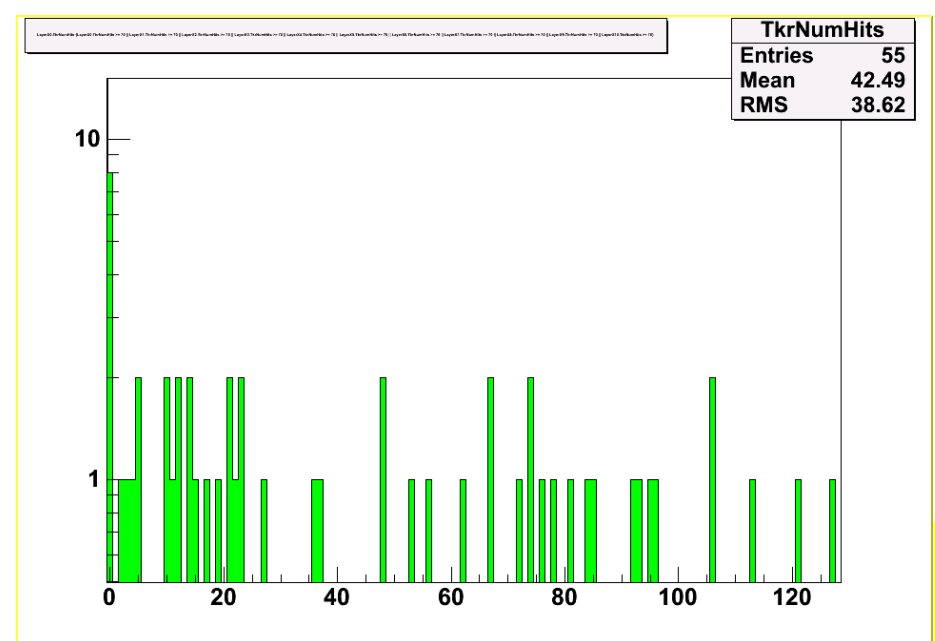

Hit multiplicity distribution on different layers uncorrelated between each other  $\rightarrow$ mean value of the histogram slightly dependent on the cut.

Hit multiplicity distribution on different layers correlated  $\rightarrow$  mean value of the histogram strongly dependent on the cut.

**Instrument Analysis Workshop, SLAC, September 27 2004 L. Baldini**

Investigate the hit correlation between different layers:

 $\checkmark$  Select those events having more than a given number of hits (20, 25 ... 70) on at least on layer.

 $\checkmark$  Fill a histogram with the hit multiplicity values from all the layers.

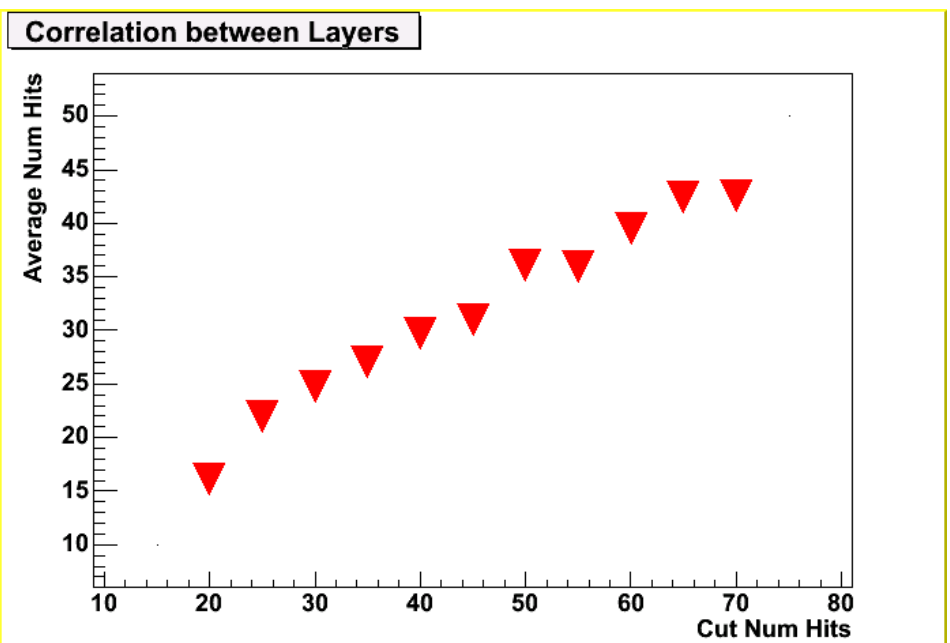

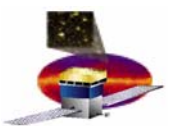

# **Events with large hit multiplicity (3) Events with large hit multiplicity (3)**

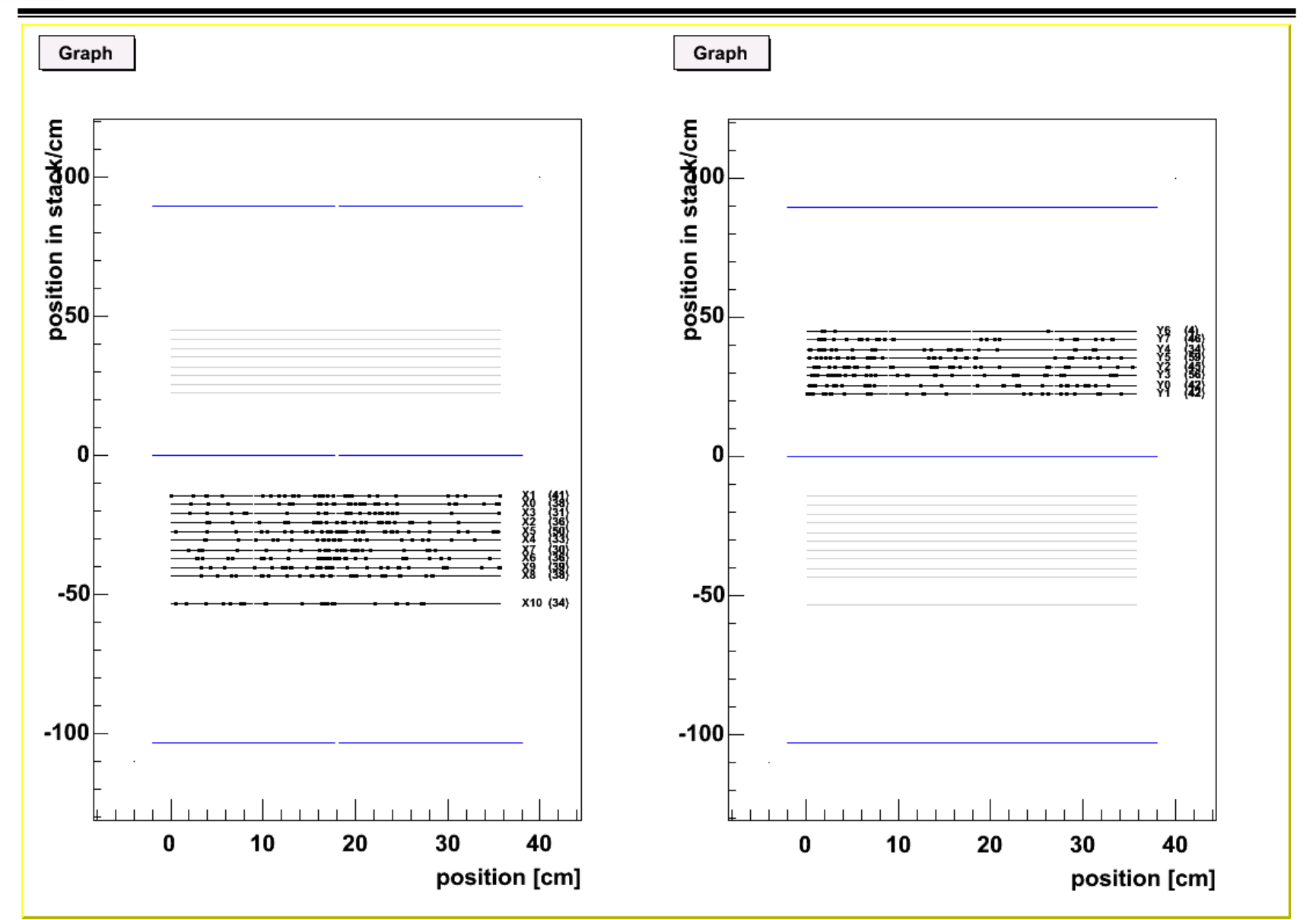

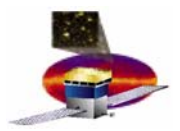

## **Showers veto trigger configuration Showers veto trigger configuration**

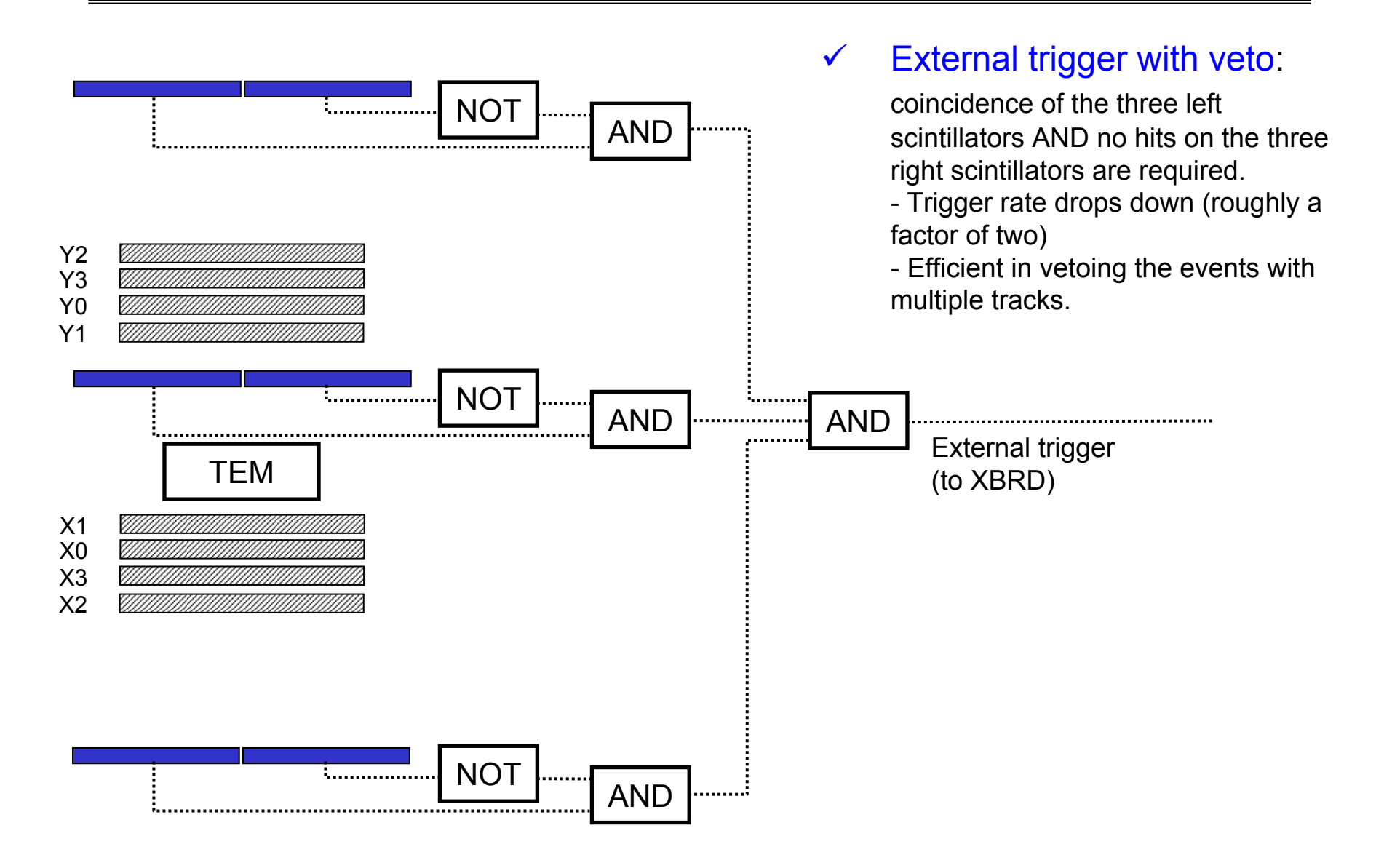

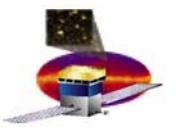

# **Hit multiplicity distribution after shower veto**

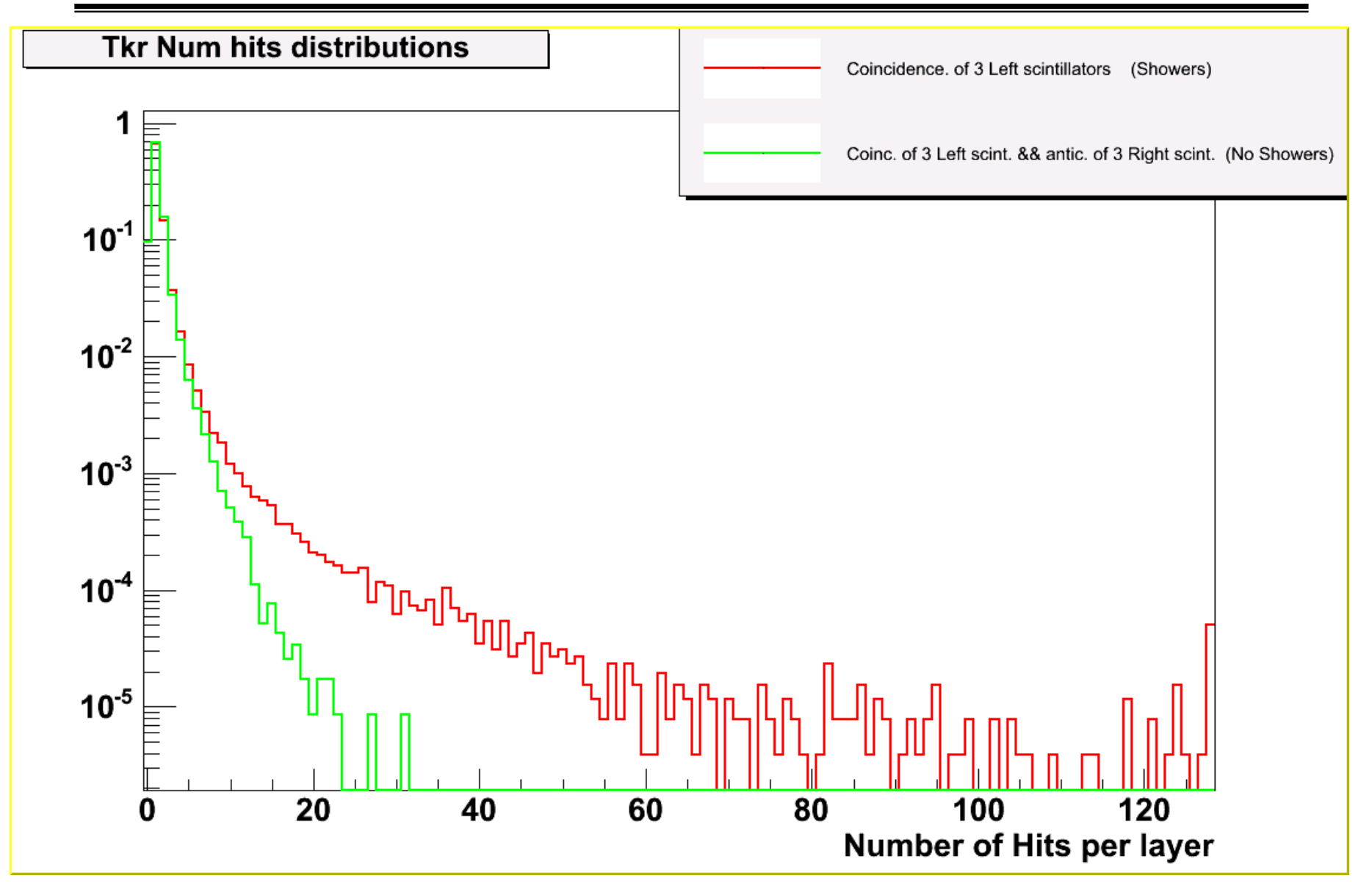

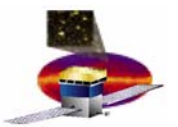

### **glastserver@Pisa glastserver@Pisa**

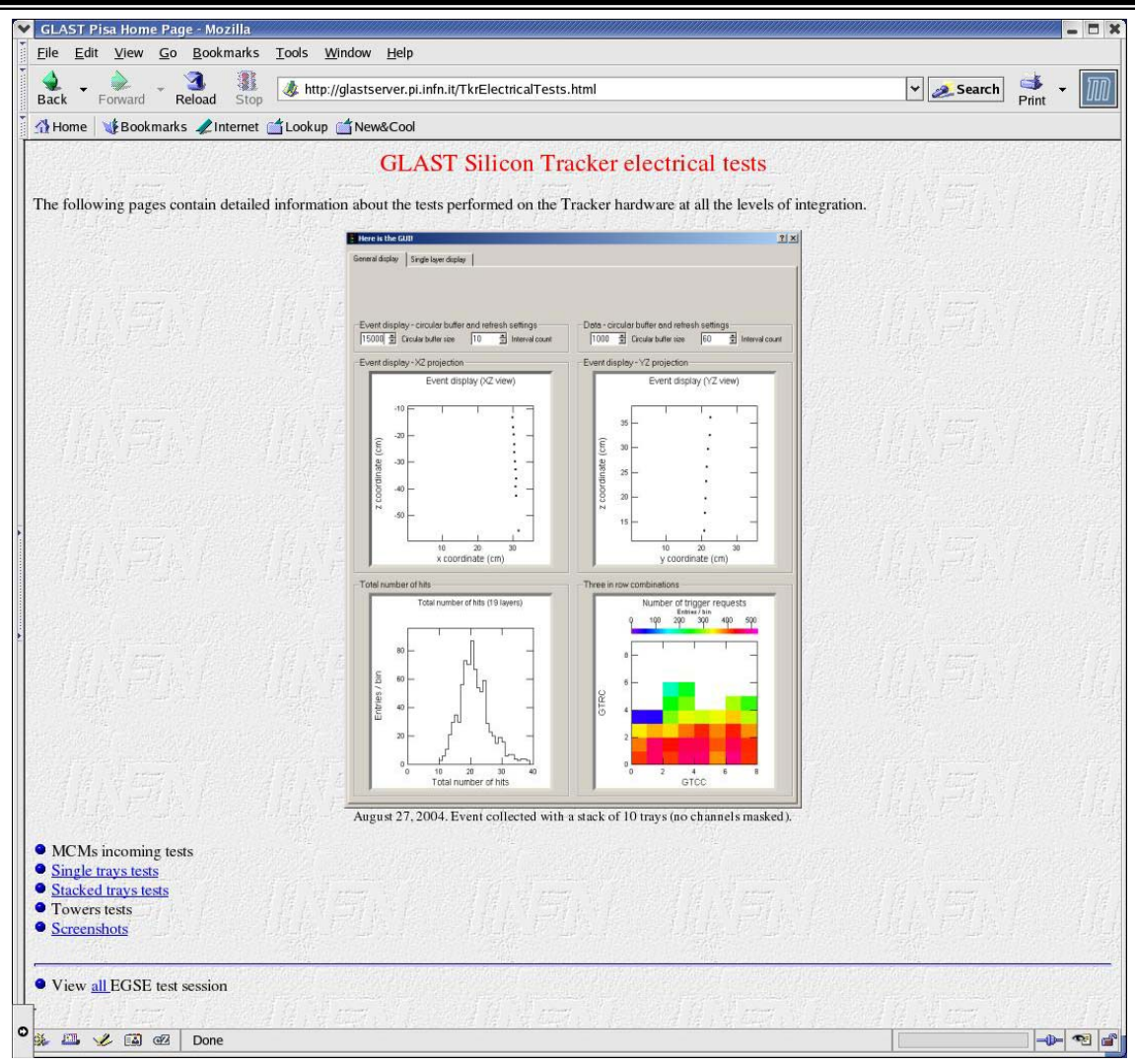

#### <http://glastserver.pi.infn.it/TkrElectricalTests.html>

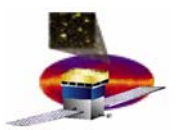

#### **Conclusions Conclusions**

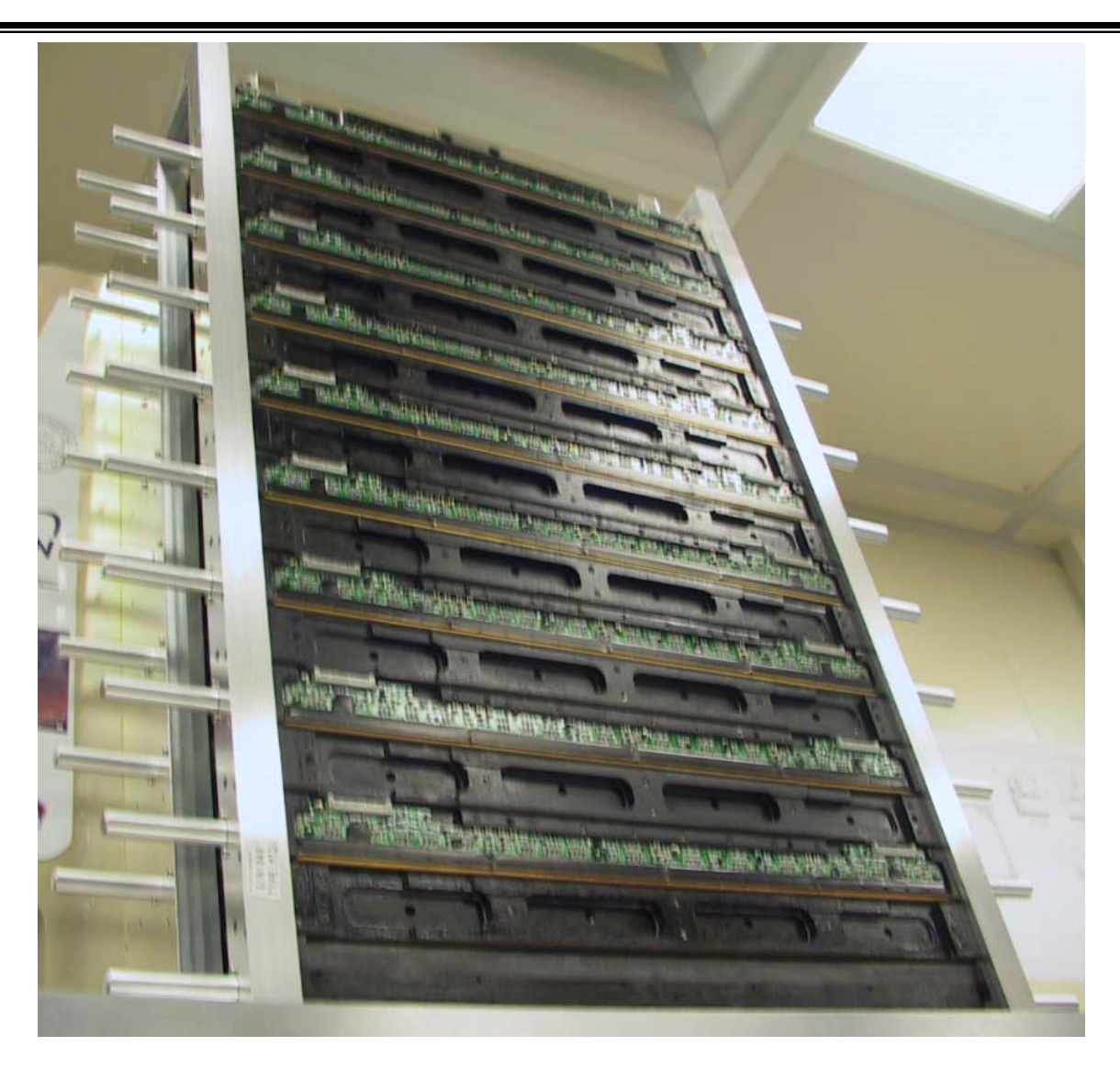

...chasing for tower 0 data...